## Cargar/grabar definición componentes

Con las siguientes funciones y procedimientos vamos a poder guardar/recrear la definición (valor de propiedades, objetos) de un componente concreto y asignárselo al mismo objeto o a otro de la misma clase.

Las funciones y procedimientos que necesitaremos para hacer esto tendrán que permitirnos :

- $\bullet$  Pasar de la definición binaria del componente a la texto<sup>1</sup>.
- $\bullet$  El paso contrario, de la definición textual a la binaria<sup>2</sup>.
- ♦ Grabar la definición textual en un fichero (la textual porque así podremos editarla, si queremos, con un editor de texto)<sup>3</sup>.
- $\bullet$  Leer la definición textual desde un fichero<sup>4</sup>.

Las funciones y procedimientos entonces serán los siguientes :

function ComponentToString(Component: TComponent): string

Esta función transformará un componente en un string, o sea la definición de las propiedades y objetos de un componente a una cadena de caracteres.

```
function ComponentToString(Component: TComponent): string;
var
   BinStream:TMemoryStream; // Stream de memoria
   StrStream: TStringStream; // Stream de cadena
   s: string;
begin
   BinStream := TMemoryStream.Create;
   try
     StrStream := TStringStream.Create(s);
     Try
       // Inicia la escritura del componente en el stream de memoria
       // con representación binaria
       BinStream.WriteComponent(Component);
       // Coloca el puntero al principio del stream
       BinStream.Seek(0, soFromBeginning);
       // Transforma el objeto de binario a texto
       ObjectBinaryToText(BinStream, StrStream);
       // Coloca el puntero al principio del stream
       StrStream.Seek(0, soFromBeginning);
       // Devuelve el componente en una cadena
       Result:= StrStream.DataString;
     finally
       StrStream.Free;
     end;
   finally
     BinStream.Free
   end;
end;
```
l

<sup>1</sup> function ComponentToString

<sup>2</sup> procedure StringToComponent

<sup>3</sup> Procedure SaveComponent

<sup>4</sup> Procedure LoadComponent

www.i-griegavcl.com

El siguiente procedimiento hará lo contrario, es decir, transformar una cadena en un componente. Logicamente la cadena debe contener la definición correcta de un componente.

procedure StringToComponent(Component: TComponent;Value: string);

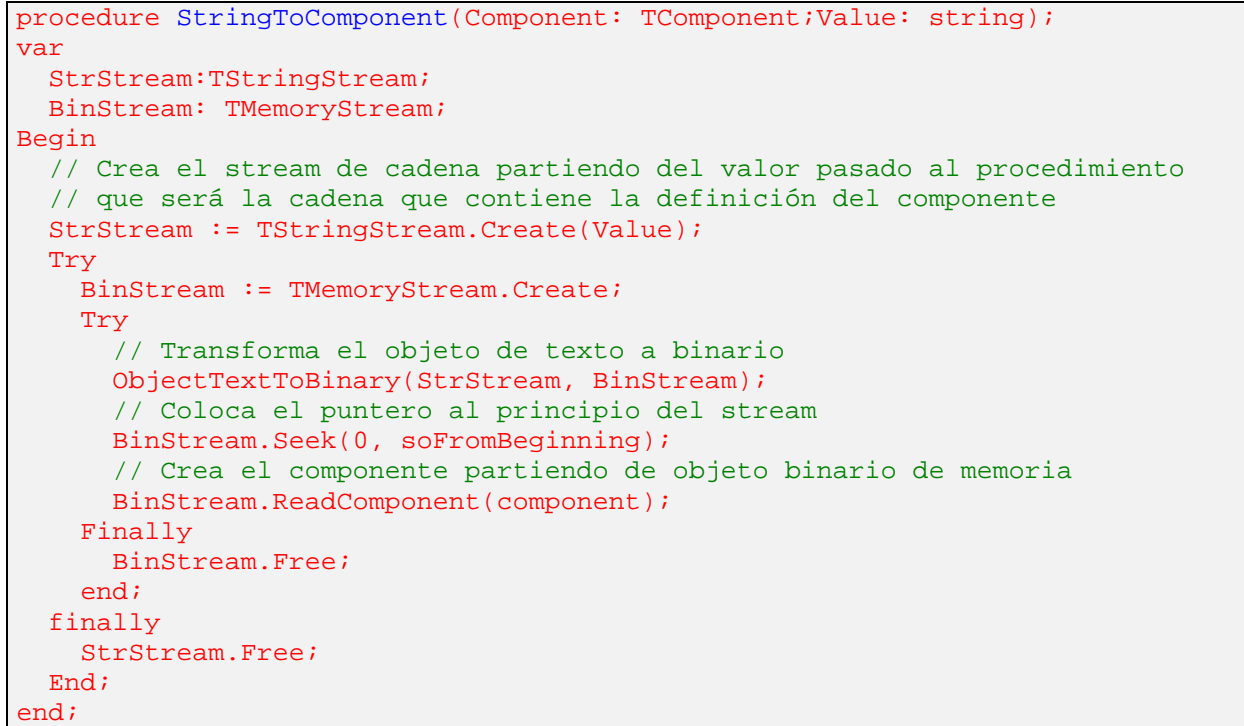

El siguiente procedimiento graba la definición de un componente (propiedades y/u objetos que le pertenezcan) en un fichero que se le pasa como parámetro.

Procedure SaveComponent(Component: TComponent;filename:tfilename;obsave:boolean=true);

Dónde :

Component : Componente cuya definición queremos grabar

Filename : Ruta completa del fichero en el que grabaremos la definición del componente

Obsave : Se graban también los objetos que le pertenezcan(true) o no(false)

```
Procedure SaveComponent(Component: TComponent;filename:tfilename;
obsave:boolean=true);
var
    S:tstringlist;
    i,i1,i2:integer;
begin
    s:=tstringlist.Create;
    // Transformamos el componente en su definición textual
    s.Add(ComponentToString(Component));
    // Si no queremos grabar las definiciones de los objetos de los cuales es padre
    if not obsave then
    begin
       s.SaveToFile(filename);
```

```
 s.LoadFromFile(filename);
     i := 1; // En las definiciones de los objetos, primero están las propiedades del
       // objeto y después el resto de objetos que le pertenecen, por lo que
      // borramos todas las líneas a partir de que encontremos la palabra 'OBJECT'
       // menos la última línea que contendrá el finalizador (end).
     while (pos('OBJECT',uppercase(s.Strings[i]))=0) and (i<s.Count-1) do
         i := i + 1; if pos('OBJECT',uppercase(s.Strings[i]))>0 then
      begin
        i2:=(s.Count-3)-i;for i1:=0 to i2 do s. Delete(i);
      end;
   end;
   s.SaveToFile(filename);
   s.Free
end;
```
El siguiente procedimiento leerá desde un fichero la definición y se la asignará a un componente.

```
Procedure LoadComponent(Component:TComponent;filename:tfilename);
```

```
Procedure LoadComponent(Component:TComponent;filename:tfilename);
var
    S:tstringlist;
    i:integer;
    cad:string;
begin
   \text{cad}:=\square;
    s:=tstringlist.Create;
    // Carga la definición
    s.LoadFromFile(filename);
    // Sustituye el nombre del objeto (se le puede asignar a cualquier objeto
    // de la misma clase o que siendo de distinta clase tenga las mismas propiedades
    s.Insert(1,'object '+component.Name+': '+component.ClassName);
    for i:=1 to s.Count-1 do
       cad:=cad+s.Strings[i]+#10;
    try
       // recrea el objeto
      StringToComponent(component,cad);
    finally
       s.Free
    end;
end;
```
Bueno, y después de todo lo explicado, ¿para qué me sirve?. Pues las posibilidades son varias :

- ♦ Deshacer cambios (guardamos el componente antes de realizar modificaciones en el como podría ser antes de escribir en un campo de texto, y podemos dar la posibilidad de recuperar el texto anterior).
- Guardar/recuperar las propiedades de los componentes (posicionamiento/tamaño de un form,...).
- ♦ Clonar objetos.
- ♦ .....

El siguiente ejemplo muestra el funcionamiento de estas funciones :

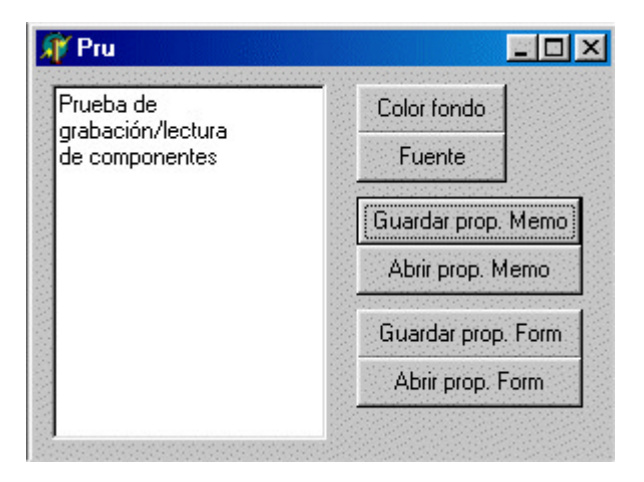

En este ejemplo podemos guardar y recuperar las propiedades (no guardaremos los objectos contenidos en él) del form o las del campo memo.

Puedes descargarte el código de http://www.i-griegavcl.com/downloads/ejcomp.zip